## **Institut für Physikalische Chemie Albert-Ludwigs-Universität Freiburg**

## **Lösungen zum Übungsblatt 13 zur Vorlesung Physikalische Chemie II WS 2008/09 Prof. E. Bartsch**

13.1 Der Erwartungswert  $\langle A \rangle$  einer Observablen A mit dem zugehörigen Operator  $\hat{A}$  ist definiert als

$$
\langle A \rangle = \int \psi^* \hat{A} \psi dV
$$

V

- a) Berechnen Sie den Erwartungswert der Energie für die Wasserstoffwellenfunktion  $\Psi_{100}$ !
- b) In welchem Orbital des Wasserstoffatoms ist das Elektron im Mittel weiter vom Kern entfernt, 2s oder 2p? Berechnen Sie die Erwartungswerte des Abstandes  $\langle r \rangle$ .

$$
\mathsf{Hinweis:} \int_{0}^{\infty} r^{n} \exp\{-r/\alpha\} = n! \alpha^{n+1}
$$

$$
\Psi_{200} = \sqrt{\frac{1}{32\pi a_0^3}} (2 - \frac{r}{a_0}) \exp\left(-\frac{r}{2a_0}\right), \quad \Psi_{21-1} = \frac{1}{8} \sqrt{\frac{1}{\pi a_0^3}} \frac{r}{a_0} \exp\left(-\frac{r}{2a_0}\right) \sin \theta \exp(-i\phi)
$$

$$
\Psi_{210} = \sqrt{\frac{1}{32\pi a_0^3}} \frac{r}{a_0} \exp\left(-\frac{r}{2a_0}\right) \cos \theta, \qquad \Psi_{211} = \frac{1}{8} \sqrt{\frac{1}{\pi a_0^3}} \frac{r}{a_0} \exp\left(-\frac{r}{2a_0}\right) \sin \theta \exp(i\phi)
$$

## **Lösung:**

a) Der Erwartungswert der Energie lautet, wenn die Wellenfunktion normiert ist:

$$
\left\langle \mathsf{E}\right\rangle =\int\limits_{\mathsf{r}=0}^{\infty}\int\limits_{\theta=0}^{\pi}\int\limits_{\varphi=0}^{2\pi}\Psi_{100}^{*}\hat{\mathsf{H}}\Psi_{100}\mathsf{r}^{2}\sin\theta\mathsf{d}\theta\mathsf{d}\varphi\,\mathsf{dr}
$$

Der Hamiltonoperator ist:

$$
\hat{H} = -\frac{\hbar^2}{2m} \left[ \frac{1}{r^2} \frac{d}{dr} \left( r^2 \frac{d}{dr} \right) + \frac{1}{r^2 \sin \theta} \frac{d}{d\theta} \left( \sin \theta \frac{d}{d\theta} \right) + \frac{1}{r^2 \sin^2 \theta} \frac{d^2}{d\phi^2} \right] - \frac{e^2}{4\pi \varepsilon_0 r}
$$

mit  $\Psi_{100} = \frac{1}{\sqrt{\pi a_0^3}} \exp\left(-\frac{r}{a_0}\right)$  $\frac{100}{\sqrt{\pi a_0^3}}$  c<sub>n</sub> $\vert$  a<sub>0</sub>  $\vert$  $\frac{1}{\pi a_0^3}$ exp $\left(-\frac{r}{a_0}\right)$  erkennen wir, dass  $\Psi_{100}$  nicht von  $\beta$  und  $\varphi$  abhängt,

d. h. die Ableitungen nach diesen beiden Größen verschwinden. Wir erhalten also:

$$
\hat{H}\Psi_{100} = -\frac{\hbar^2}{2m} \left[ \frac{1}{r^2} \frac{d}{dr} \left( r^2 \frac{d\Psi_{100}}{dr} \right) \right] - \frac{e^2}{4\pi \varepsilon_0 r} \Psi_{100}
$$

Wir bilden zunächst die erste Ableitung:

$$
\frac{d\Psi_{100}}{dr} = \frac{1}{\sqrt{\pi a_0^3}} \exp\left(-\frac{r}{a_0}\right) \cdot \left(-\frac{1}{a_0}\right) = -\frac{\Psi_{100}}{a_0}
$$
 (1)

und dann den Ausdruck:

$$
\frac{d}{dr}\left(r^2\frac{d\Psi_{100}}{dr}\right) = 2r\frac{d\Psi_{100}}{dr} + r^2\frac{d^2\Psi_{100}}{dr^2}
$$
\n(2)

Die zweite Ableitung ist:

$$
\frac{d^2\Psi_{100}}{dr^2} = \frac{d}{dr} \left( \frac{d\Psi_{100}}{dr} \right) = \frac{d}{dr} \left( -\frac{\Psi_{100}}{a_0} \right) = -\frac{1}{a_0} \frac{d\Psi_{100}}{dr} = -\frac{1}{a_0} \left( -\frac{\Psi_{100}}{a_0} \right) = \frac{1}{a_0^2} \Psi_{100} \quad (3)
$$

Wir setzen Gleichung 1 und 3 in Gleichung 2 ein und erhalten:

$$
\frac{d}{dr}\left(r^2\frac{d\Psi_{100}}{dr}\right) = 2r\left(-\frac{\Psi_{100}}{a_0}\right) + r^2\frac{1}{a_0^2}\Psi_{100}
$$
\n
$$
= \left(\frac{r^2}{a_0^2} - \frac{2r}{a_0}\right)\Psi_{100}
$$

Wir erhalten also:

$$
\hat{H}\Psi_{100} = \left[ -\frac{\hbar^2}{2m} \frac{1}{r^2} \cdot \left( \frac{r^2}{a_0^2} - \frac{2r}{a_0} \right) - \frac{e^2}{4\pi \varepsilon_0 r} \right] \Psi_{100}
$$

Wir setzen dies in unsere Ausgangsgleichung ein:

$$
\langle E \rangle = \int_{r=0}^{\infty} \int_{\theta=0}^{2\pi} \int_{\phi=0}^{2\pi} \Psi_{100}^{*} \hat{H} \Psi_{100} r^{2} \sin \theta d\theta d\phi dr
$$
\n
$$
\langle E \rangle = \int_{\theta=0}^{\pi} \sin \theta d\theta \int_{\phi=0}^{2\pi} d\phi \int_{r=0}^{\infty} \frac{1}{\sqrt{\pi a_{0}^{3}}} exp\left(-\frac{r}{a_{0}}\right) \left[-\frac{\hbar^{2}}{2mr^{2}} \left(\frac{r^{2}}{a_{0}^{2}} - \frac{2r}{a_{0}}\right) - \frac{e^{2}}{4\pi\epsilon_{0}r}\right] \cdot \frac{1}{\sqrt{\pi a_{0}^{3}}} exp\left(-\frac{r}{a_{0}}\right) r^{2} dr
$$
\n
$$
\langle E \rangle = 2 \cdot 2 \pi \int_{r=0}^{\infty} \frac{1}{\pi a_{0}^{3}} exp\left(-\frac{2r}{a_{0}}\right) \left[-\frac{\hbar^{2}}{2m} \left(\frac{r^{2}}{a_{0}^{2}} - \frac{2r}{a_{0}}\right) - \frac{e^{2}r}{4\pi\epsilon_{0}}\right] \cdot dr
$$
\n
$$
\langle E \rangle = \frac{4}{a_{0}^{3}} \left[ \int_{r=0}^{\infty} \frac{\hbar^{2}}{2m} \frac{2r}{a_{0}} exp\left(-\frac{2r}{a_{0}}\right) \cdot dr - \int_{r=0}^{\infty} \frac{\hbar^{2}}{2m} \frac{r^{2}}{a_{0}^{2}} exp\left(-\frac{2r}{a_{0}}\right) \cdot dr - \int_{r=0}^{\infty} \frac{e^{2}r}{4\pi\epsilon_{0}} exp\left(-\frac{2r}{a_{0}}\right) \cdot dr\right]
$$

$$
= \frac{4}{a_0^3} \left[ \frac{\hbar^2}{2m} \frac{2}{a_0} \left( \frac{a_0}{2} \right)^2 - \frac{\hbar^2}{2m} \frac{2}{a_0^2} \left( \frac{a_0}{2} \right)^3 - \frac{e^2}{4 \pi \varepsilon_0} \left( \frac{a_0}{2} \right)^2 \right]
$$

$$
=\frac{2\hbar^2}{2ma_0^2}-\frac{\hbar^2}{2ma_0^2}-\frac{e^2}{4\pi\epsilon_0a_0}=\frac{\hbar^2}{2ma_0^2}-\frac{e^2}{4\pi\epsilon_0a_0}
$$

Wir ersetzen  $a_0 = \frac{4\pi \varepsilon_0 \hbar^2}{\Omega^2 m}$  $a_0 = \frac{4}{1}$  $\mathsf{e}^{\mathsf{2}}$ m (= "Bohr'scher Radius")

und erhalten:

$$
\left\langle E\right\rangle {\rm{ = }}\frac{{{\hbar }^2}}{2m}{\left( {\frac{{{e^2}m}}{{{4\pi {\varepsilon _0}\hbar }^2}}} \right)^2} - \frac{{{e^2} \cdot {e^2m}}}{{4\pi {\varepsilon _0} \cdot 4\pi {\varepsilon _0}\hbar ^2}}
$$

$$
=\frac{\hbar^{2}e^{4}m^{2}-e^{4}2m^{2}\hbar^{2}}{2m\left(4\pi\varepsilon_{0}\hbar^{2}\right)^{2}}=-\frac{e^{4}m}{2\left(4\pi\varepsilon_{0}\right)^{2}\hbar^{2}}
$$

In diesem Fall ist der Erwartungswert gleich dem Eigenwert der Wellenfunktion. Dies kann man folgendermaßen sehen:

$$
\left\langle \mathsf{E}\right\rangle =\int \Psi^{\ast }\hat{H}\Psi \,d\,\tau
$$

Es gilt die Schrödinger-Gleichung:  $\hat{H}\Psi = F\Psi$ 

Wir setzen dies ein und berücksichtigen, dass E eine Konstante ist:

$$
\langle E \rangle = \int \Psi^* E \Psi \, d\tau = E \int \Psi^* \Psi \, d\tau = E
$$

Falls die betrachtete Observable ein Eigenwert ist, können wir dieses Ergebnis auch direkt aus der Gleichung:

$$
\hat{H}\Psi_{100} = E\Psi_{100} = \left[ -\frac{\hbar^2}{2mr^2} \left( \frac{r^2}{a_0^2} - \frac{2r}{a_0} \right) - \frac{e^2}{4\pi \varepsilon_0 r} \right] \Psi_{100}
$$

erhalten.

Wir erhalten also:

$$
E = -\frac{\hbar^2}{2ma_0^2} + \frac{\hbar^2 2}{2ma_0^2} - \frac{e^2}{4\pi\varepsilon_0 a_0}
$$

Wir ersetzen 
$$
a_0 = \frac{4\pi\varepsilon_0 h^2}{e^2 m}
$$

$$
E=-\frac{\hbar^{2}e^{4}m^{2}}{2m\left(4\pi\varepsilon_{0}\right)^{2}\hbar^{4}}+\frac{\hbar^{2}2(e^{2}m)^{2}}{2m(4\pi\varepsilon_{0}\hbar^{2})^{2}}-\frac{e^{2}}{4\pi\varepsilon_{0}}\cdot\frac{e^{2}m}{4\pi\varepsilon_{0}\hbar^{2}}
$$

$$
E=-\frac{e^4m}{2\left(4\pi\varepsilon_0\right)^2\hbar^2}
$$

das gleiche Ergebnis wie bei der Berechnung des Erwartungswertes.

b) Der Erwartungswert ist allgemein:

$$
\langle r \rangle = \int_{0}^{r} \Psi^{*} \hat{r} \Psi d\tau
$$
\n
$$
\langle r \rangle_{200} = \int_{0}^{r} \sin \theta d\theta \int_{0}^{2\pi} d\phi \int_{r=0}^{\pi} \frac{1}{\sqrt{32\pi a_{0}^{3}}} \left( 2 - \frac{r}{a_{0}} \right) exp\left( -\frac{r}{2a_{0}} \right) \cdot r \cdot \frac{1}{\sqrt{32\pi a_{0}^{3}}} \left( 2 - \frac{r}{a_{0}} \right) exp\left( -\frac{r}{2a_{0}} \right) \cdot r^{2} dr
$$
\n
$$
\langle r \rangle_{200} = 2 \cdot 2\pi \frac{1}{32\pi a_{0}^{3}} \int_{r=0}^{\infty} \left( 2 - \frac{r}{a_{0}} \right)^{2} exp\left( -\frac{r}{a_{0}} \right) \cdot r^{3} \cdot dr
$$
\n
$$
\langle r \rangle_{200} = \frac{1}{8a_{0}^{3}} \int_{r=0}^{\infty} \left( 4 - \frac{4r}{a_{0}} + \frac{r^{2}}{a_{0}^{2}} \right) exp\left( -\frac{r}{a_{0}} \right) \cdot r^{3} \cdot dr
$$
\n
$$
= \frac{1}{8a_{0}^{3}} \left[ \int_{r=0}^{\infty} 4r^{3} exp\left( -\frac{r}{a_{0}} \right) \cdot dr - \int_{r=0}^{\infty} \frac{4r^{4}}{a_{0}} exp\left( -\frac{r}{a_{0}} \right) \cdot dr + \int_{r=0}^{\infty} \frac{r^{5}}{a_{0}^{2}} exp\left( -\frac{r}{a_{0}} \right) \cdot dr \right]
$$
\n
$$
= \frac{1}{8a_{0}^{3}} \left[ 4 \cdot 6a_{0}^{4} - \frac{4}{a_{0}} 24a_{0}^{5} + \frac{1}{a_{0}^{2}} 120a_{0}^{6} \right] = 6a_{0}
$$

Entsprechend erhalten wir für  $\Psi_{211}$ 

$$
\langle r \rangle_{211} = \int_{0}^{r} \Psi_{211}^{*} \hat{r} \Psi_{211} d\tau
$$
  
\n
$$
= \left( \frac{1}{\sqrt{a_0^3}} \frac{1}{2\sqrt{6}} \sqrt{\frac{3}{8\pi}} \right)^2.
$$
  
\n
$$
\int_{r=0}^{\infty} \int_{\varphi=0}^{\pi} \int_{\varphi=0}^{2\pi} \frac{r}{a_0} exp\left(-\frac{r}{2a_0}\right) sin \vartheta exp(i\varphi) \cdot r \cdot \frac{r}{a_0} exp\left(-\frac{r}{2a_0}\right) sin \vartheta exp(-i\varphi) \cdot r^2 sin \vartheta d\vartheta d\varphi dr
$$
  
\n
$$
= \frac{3}{a_0^3 4 \cdot 6 \cdot 8 \cdot \pi} \int_{\varphi=0}^{2\pi} exp(i\varphi) exp(-i\varphi) d\varphi \int_{\varphi=0}^{\pi} sin^3 \vartheta d\vartheta \int_{r=0}^{\pi} \left(\frac{r}{a_0}\right)^2 \cdot r^3 exp\left(-\frac{r}{a_0}\right) dr
$$

Wir integrieren einzeln:

$$
\int_{\varphi=0}^{2\pi} \exp(i\varphi) \exp(-i\varphi) d\varphi = \int_{\varphi=0}^{2\pi} 1 \cdot d\varphi = \varphi \Big|_{0}^{2\pi} = 2\pi
$$
\n
$$
\int_{\varphi=0}^{\pi} \sin^3 \vartheta d\vartheta = \left( -\cos \vartheta + \frac{1}{3} \cos^3 \vartheta \right) \Big|_{0}^{\pi} = \left( 1 - \frac{1}{3} \right) - \left( -1 + \frac{1}{3} \right) = \frac{4}{3}
$$
\n
$$
\frac{1}{a_{0}^{2}} \int_{r=0}^{\infty} r^5 \exp\left( -\frac{r}{a_{0}} \right) \cdot dr = \frac{1}{a_{0}^{2}} 120 a_{0}^{6}
$$
\n
$$
\left\langle r \right\rangle_{211} = \frac{3 \cdot 2\pi \cdot 4 \cdot 120 a_{0}^{6}}{a_{0}^{3} 4 \cdot 6 \cdot 8 \cdot \pi \cdot 3 \cdot a_{0}^{2}} = 5a_{0}
$$

Das gleiche Ergebnis erhalten wir auch für 
$$
\Psi_{21-1}
$$
 und  $\Psi_{210}$ .

 $\mathsf{a}_\mathsf{n}^3\mathsf{4}\cdot\mathsf{6}\cdot\mathsf{8}\cdot\pi\cdot\mathsf{3}\cdot\mathsf{a}$ 

Der Unterschied zwischen dem 2s- und 2p-Orbital ist verblüffend: Er bedeutet, dass im Mittel ein 2s-Elektron einen größeren Abstand vom Kern hat als ein 2p-Elektron, obwohl beide den gleichen Energieeigenwert haben.

- 13.2 Ein wasserstoffähnliches 1s-Orbital in einem Atom mit der Ordnungszahl Z hat die Wellenfunktion  $\psi_{1s} = \psi$  $1s - Ψ 100 - \sqrt{\pi}$ 3 0 3 0 s Z a  $=\psi_{100} = \sqrt{\frac{Z^3}{\pi a_0^3}} \exp \left(-\frac{Zr}{a_0}\right)$  $\big($ ⎝  $\left(-\frac{Zr}{\sigma}\right)$  $\exp\left(-\frac{2\pi}{a_0}\right)$ .
	- a) Ermitteln Sie die radiale Verteilungsfunktion P(r) und leiten Sie einen Ausdruck für den wahrscheinlichsten Abstand des Elektrons vom Kern her!
	- b) Berechnen Sie den mittleren und den wahrscheinlichsten Abstand für Wasserstoff, Helium und Fluor!
	- c) Skizzieren Sie die Wellenfunktion und die radiale Verteilungsfunktion für den Fall des Wasserstoffatoms in Abhängigkeit vom Radius (Abstand) *r*, tragen Sie in die Skizze den wahrscheinlichsten und den mittleren Abstand ein!

$$
\text{Hinweis: } P(r) = \int\limits_{\theta=0}^{\pi} \int\limits_{\varphi=0}^{2\pi} \Psi^{\star}_{100} \Psi^{\star}_{100} r^2 \sin \theta d\varphi d\vartheta
$$

## **Lösung**

a) 
$$
P(r) = \int_{\theta=0}^{\pi} \int_{\varphi=0}^{2\pi} \Psi_{100}^* \Psi_{100} r^2 \sin \theta d\theta \varphi = 4\pi r^2 \Psi_{100}^* \Psi_{100}
$$

$$
= \int_{a=0}^{\pi} \sin \theta \, d\theta \int_{\varphi=0}^{2\pi} d\varphi \frac{Z^3}{\pi a_0^3} \exp \left(-\frac{2Zr}{a_0}\right) \cdot r^2
$$

$$
= \frac{Z^3 4\pi r^2}{\pi a_0^3} \exp \left(-\frac{2Zr}{a_0}\right)
$$

$$
=\frac{4Z^3 r^2}{a_0^3} \exp\left(-\frac{2Zr}{a_0}\right)
$$

Wir suchen den wahrscheinlichsten Abstand, d.h. wir leiten P(r) ab.

$$
\frac{dP(r)}{dr} = \frac{4Z^3}{a_0^3} 2r \cdot \exp\left(-\frac{2Zr}{a_0}\right) + \frac{4Z^3 r^2}{a_0^3} \exp\left(-\frac{2Zr}{a_0}\right) \cdot \left(-\frac{2Z}{a_0}\right)
$$

$$
= \frac{4Z^3}{a_0^3} \cdot \left(2r - \frac{2Zr^2}{a_0}\right) \exp\left(-\frac{2Zr}{a_0}\right)
$$

Bei einem Maximum (und Minimum) ist die erste Ableitung gleich Null. Wir erhalten:

$$
\frac{4Z^3}{a_0^3} \cdot \left(2r - \frac{2Zr^2}{a_0}\right) \exp\left(-\frac{2Zr}{a_0}\right) = 0
$$

$$
\left(2r - \frac{2Zr^2}{a_0}\right) \exp\left(-\frac{2Zr}{a_0}\right) = 0
$$

Die Exponentialfunktion hat den Wert 1 für r = 0 und nähert sich für r  $\rightarrow \infty$ asymptotisch dem Wert Null. Daher muss der Klammerausdruck Null werden, d.h.:

$$
\left(2r_w-\frac{2Z\,r_w^2}{a_o}\right)\!=0
$$

und wir erhalten:

$$
1 - \frac{Zr_w}{a_0} = 0
$$

$$
r_w = \frac{a_0}{Z}
$$

b) Der mittlere Abstand ist gegeben durch

$$
r\rangle_{100} = \int_{0}^{r} \Psi^* r \Psi d\tau
$$

$$
= \int_{\theta=0}^{\pi} \sin \theta d\theta \int_{\varphi=0}^{2\pi} d\varphi \int_{r=0}^{\infty} \frac{Z^3}{\pi a_0^3} \exp \left(-\frac{2Zr}{a_0}\right) r^3 dr
$$

$$
=2\cdot 2\pi \frac{Z^3}{\pi a_0^3}\cdot 6\cdot \left(\frac{a_0}{2Z}\right)^4=\frac{3}{2}\frac{a_0}{Z}
$$

Tabelle der Abstände: Z(H)=1, Z(He)=2, Z(F)=9

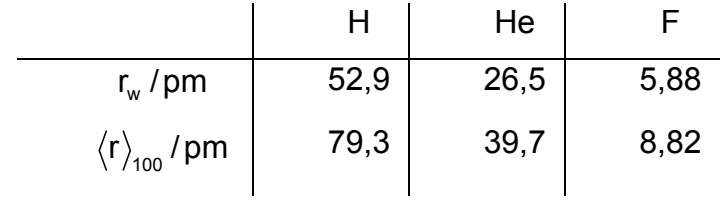

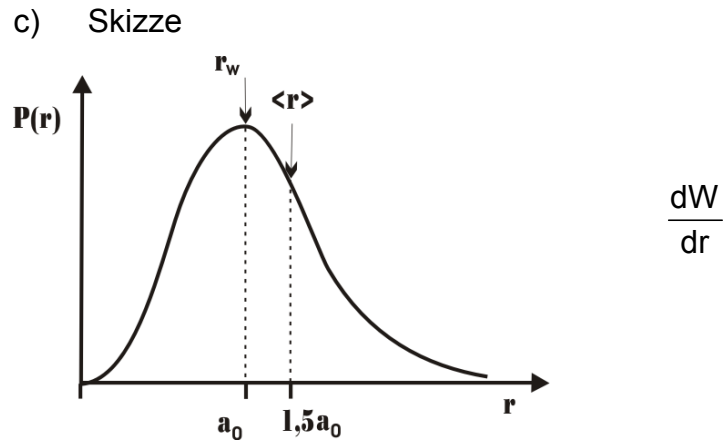

$$
\frac{dW}{dr}=P(r)=4\pi r^2\left|\Psi\right|^2
$$

- 13.3 Statt der komplexen Eigenfunktionen verwendet man für das Wasserstoffatom oft reelle Eigenfunktionen.
	- a) Zeigen Sie allgemein, dass eine Linearkombination zweier verschiedener Eigenfunktionen eines Operators zum selben Eigenwert ebenfalls eine Eigenfunktion ist!
	- b) Konstruieren Sie die normierten reellen  $2p_x$  und  $2p_y$  Orbitale aus den komplexen Orbitalen und zeigen Sie, dass diese orthogonal zu einander sind! Sie können dabei, soweit möglich, ausnutzen, dass die komplexen Eigenfunktionen normiert und orthogonal sind.
	- c) Konstruieren Sie das normierte reelle 3 d<sub>x<sup>2</sup>-y2</sub> Orbital aus den entsprechenden komplexen Eigenfunktionen!

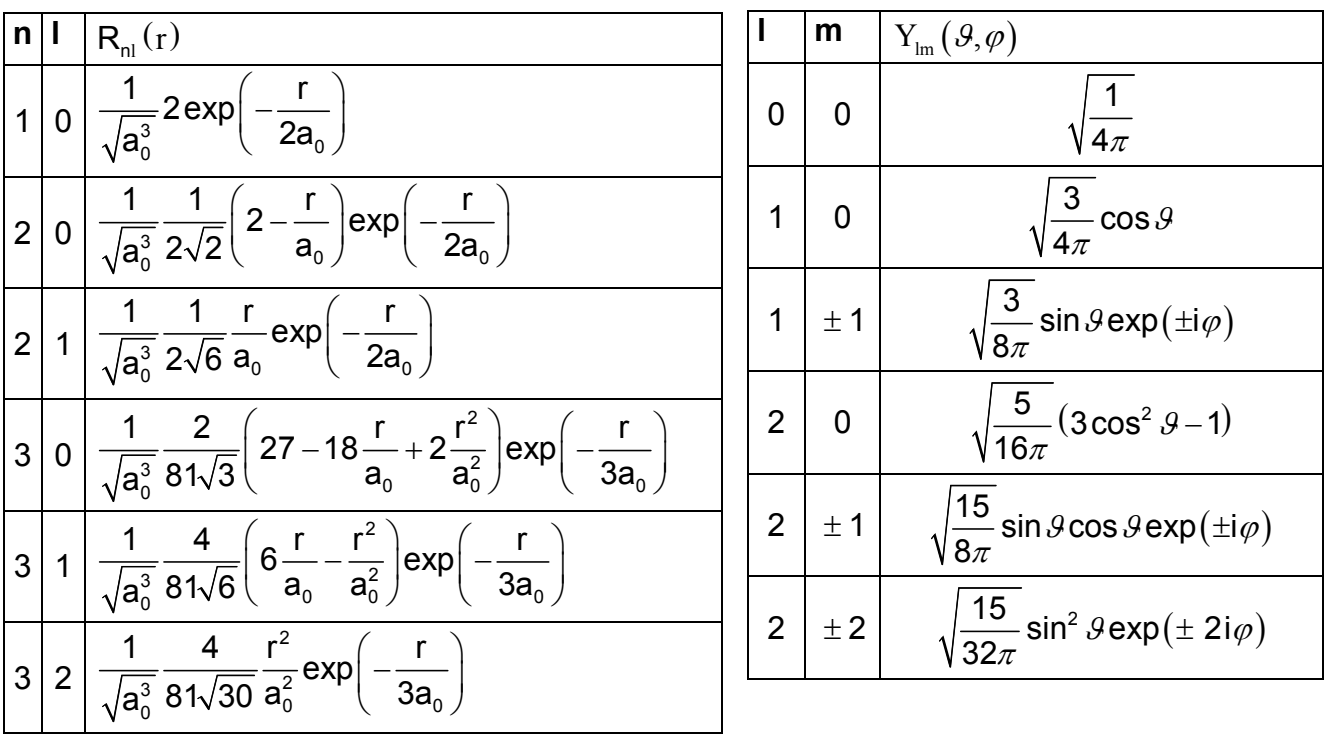

Hinweis: Benutzen Sie die Eigenfunktionen aus folgender Tabelle:

**Lösung** 

a) Ein Operator  $\hat{A}$  hat die beiden Eigenfunktionen  $\Psi_1$  und  $\Psi_2$ , die den gleichen Eigenwert a ergeben, d. h.

 $\mathbf{A}\Psi_1 = \mathbf{a}\Psi_1$ ,  $\mathbf{A}\Psi_2 = \mathbf{a}\Psi_2$ 

Wir bilden eine Linearkombination von  $\Psi_1$  und  $\Psi_2$ :

 $\Psi(LK) = c_1 \Psi_1 + c_2 \Psi_2$ 

Wir wenden den Operator auf die Linearkombination an:

$$
\hat{A}\Psi(\text{LK})=\hat{A}\left(c_1\Psi_1+c_2\Psi_2\right)=c_1\hat{A}\Psi_1+c_2\hat{A}\Psi_2
$$

Da c<sub>1</sub> und c<sub>2</sub> Konstanten sind, dürfen sie vor den Operator gezogen werden. Wir setzen die beiden Ausgangsgleichungen ein und erhalten:

$$
\hat{A}\Psi(\text{LK})=c_1a\Psi_1+c_2a\Psi_2=a\big(c_1\Psi_1+c_2\Psi_2\big)=a\Psi(\text{LK})
$$

d. h. jede beliebige Linearkombination der beiden Funktionen ergibt den gleichen Eigenwert.

b) Wenn wir eine Linearkombination aus den normierten Orbitalen  $\Psi_{211}$  und  $\Psi_{21-1}$  bilden, müssen wir zunächst den Normierungsfaktor neu bestimmen.

$$
\Psi
$$
 LK $= c_1 \Psi_{211} \pm c_2 \Psi_{21-1}$ 

Wir nehmen an, dass beide Orbitale zu gleichen Anteilen zum neuen Orbital beitragen, d. h.:

$$
c_1 = c_2 = N
$$

Damit erhalten wir:

 $\Psi(LK) = N(\Psi_{211} \pm \Psi_{21-1})$ 

Zur Bestimmung von N über die Normierung quadrieren wir und erhalten:

$$
\int \Psi(\tau) \, d\mathbf{k} \, d\mathbf{k} \, d\mathbf{k} = N^2 \int (\Psi_{211} \pm \Psi_{21-1})^* (\Psi_{211} \pm \Psi_{21-1}) d\tau
$$
\n
$$
= N^2 \left[ \int \Psi_{211}^* \Psi_{211} d\tau \pm \int \Psi_{21-1}^* \Psi_{211} d\tau \pm \int \Psi_{211}^* \Psi_{21-1} d\tau + \int \Psi_{21-1}^* \Psi_{21-1} d\tau \right]
$$
\n
$$
= N^2 \left[ \int \Psi_{211}^* \Psi_{211} d\tau \pm \int \Psi_{211}^* \Psi_{21-1} d\tau \right]
$$
\n
$$
= 0 \text{ (orthogonal)} = 0 \text{ (orthogonal)}
$$
\n
$$
= 1 \text{ (Normierung)}
$$
\n
$$
\int_0^\infty \Psi^* (\mathsf{LK}) \Psi(\mathsf{LK}) \, d\tau = 2N^2 = 1
$$
\n
$$
N = \pm \sqrt{\frac{1}{2}}
$$

Wir setzen die Wellenfunktionen ein und erhalten:

$$
\Psi(\mathsf{LK}) = \sqrt{\frac{1}{2}} \left( \frac{1}{\sqrt{a_0^3}} \frac{1}{2\sqrt{6}} \frac{r}{a_0} \exp\left(-\frac{r}{2a_0}\right) \cdot \sqrt{\frac{3}{8\pi}} \sin \theta \left(\exp(i\varphi) + \exp(-i\varphi)\right) \right)
$$
\n
$$
= \frac{1}{\sqrt{2}} \left( \sqrt{\frac{3}{a_0^3 \cdot 4 \cdot 6 \cdot 8\pi}} \frac{r}{a_0} \exp\left(-\frac{r}{2a_0}\right) \cdot \sin \theta \left(\cos \varphi + i \sin \varphi + \cos \varphi - i \sin \varphi\right) \right)
$$
\n
$$
= \frac{1}{\sqrt{2}} \frac{1}{\sqrt{16 \cdot a_0^3 \cdot \pi}} \frac{r}{a_0} \exp\left(-\frac{r}{2a_0}\right) \cdot \sin \theta \cos \varphi
$$

Wir erinnern uns, dass für die Transformation der kartesischen Koordinaten in Kugelkoordinaten gilt:

$$
x = r \cdot \sin \theta \cos \varphi.
$$

Setzen wir dies noch ein, erhalten wir:

$$
\Psi(2p_x) = \frac{1}{\sqrt{2}\sqrt{16 \cdot a_0^3 \cdot \pi}} \frac{x}{a_0} \exp\left(-\frac{r}{2a_0}\right)
$$

Da in dieser Gleichung die x-Koordinate auftaucht, ist dieses Orbital längs der x-Achse lokalisiert und es wird daher  $2p_x$ -Orbital genannt.

Bilden wir die Differenz  $\Psi_{211} - \Psi_{21-1}$  so erhalten wir in analoger Rechnung:

$$
\Psi(\mathsf{LK}) = \frac{1}{\sqrt{2}} \left( \sqrt{\frac{3}{a_0^3 \cdot 4 \cdot 6 \cdot 8\pi}} \frac{r}{a_0} \exp\left(-\frac{r}{2a_0}\right) \cdot \sin \theta \frac{(\cos \varphi + i \sin \varphi - \cos \varphi + i \sin \varphi)}{2 i \sin \varphi} \right)
$$

$$
= \frac{i}{\sqrt{2}} \frac{1}{\sqrt{16 \cdot a_0^3 \cdot \pi}} \frac{r}{a_0} \exp\left(-\frac{r}{2a_0}\right) \cdot \sin \theta \sin \varphi
$$

Wir erinnern uns an  $y = r \cdot \sin \theta \sin \varphi$  und setzen dies ein:

$$
= \frac{i}{\sqrt{2}} \frac{1}{\sqrt{16 \cdot a_0^3 \cdot \pi}} \frac{y}{a_0} \exp\left(-\frac{r}{2a_0}\right)
$$

Dieses Orbital ist längs der y-Achse lokalisiert, ist aber noch imaginär. Wir definieren daher das y-Orbital folgendermaßen:

$$
\Psi(2p_y) = \frac{-i}{\sqrt{2}} (\Psi_{211} - \Psi_{21-1}) = -i\Psi(LK)
$$

$$
= \frac{1}{\sqrt{2}} \frac{1}{\sqrt{16 \cdot a_0^3 \cdot \pi}} \frac{y}{a_0} exp\left(-\frac{r}{2a_0}\right)
$$

Wir prüfen, ob  $\Psi(2p_x)$  und  $\Psi(2p_y)$  orthogonal sind.

$$
\int \Psi(\tau_2) \Psi(\tau_1) d\tau = -\frac{i}{2} \int (\Psi_{211} + \Psi_{211})^* (\Psi_{211} - \Psi_{211}) d\tau
$$
\n
$$
= -\frac{i}{2} \Bigg[ \underbrace{\int (\Psi_{211}^* \Psi_{211}) d\tau}_{1(Norm)} + \underbrace{\int (\Psi_{21-1}^* \Psi_{211}) d\tau}_{0(\text{orth})} - \underbrace{\int (\Psi_{211}^* \Psi_{21-1}) d\tau}_{0(\text{orth})} - \underbrace{\int (\Psi_{21-1}^* \Psi_{21-1}) d\tau}_{1(Norm)} \Bigg]
$$

d. h. auch  $\Psi(2p_x)$  und  $\Psi(2p_y)$  sind orthogonal.

c) Wir überlegen zunächst, welche Funktionen wir kombinieren.

- 1.  $\Psi_{320}$  (entspricht 3d<sub>0</sub>) ist bereits reell, d.h. wir müssen m= $\pm 1$ oder m=±2 kombinieren.
- 2. Ψ<sub>321</sub> und  $\Psi$ <sub>32−1</sub> enthalten den Ausdruck r cos  $\vartheta$  = z, d.h. die z-Koordinate.
- 3. Wir wählen daher zur Linearkombination:  $\Psi_{322}$  und  $\Psi_{32-2}$ .

Für den Normierungsfaktor gelten die gleichen Überlegungen wie in b und wir erhalten  $(\Psi = RY)$ :

$$
\Psi(\mathsf{LK}) = \sqrt{\frac{1}{2}} (\Psi_{322} + \Psi_{32-2}) = \frac{1}{\sqrt{2}} R_{32} (Y_{22} + Y_{2-2})
$$
\n
$$
= \frac{1}{\sqrt{2}} R_{32} \sqrt{\frac{15}{32\pi}} \sin^2 \vartheta [\exp(2\mathrm{i}\varphi) + \exp(-2\mathrm{i}\varphi)]
$$
\n
$$
= \frac{1}{\sqrt{2}} R_{32} \sqrt{\frac{15}{32\pi}} \sin^2 \vartheta \frac{(\cos 2\varphi + i\sin 2\varphi + \cos 2\varphi - i\sin 2\varphi)}{2\cos 2\varphi}
$$
\n
$$
= \frac{2}{\sqrt{2}} R_{32} \sqrt{\frac{15}{32\pi}} \sin^2 \vartheta \cdot \cos 2\varphi
$$

Wir wandeln dies noch in die x- und y- Koordinaten um. Hierzu verwenden wir:

$$
\cos 2\varphi = \cos^2 \varphi - \sin^2 \varphi
$$
  
\n
$$
\sin^2 \vartheta \cos 2\varphi = \sin^2 \vartheta \left( \cos^2 \varphi - \sin^2 \varphi \right) = \sin^2 \vartheta \cos^2 \varphi - \sin^2 \vartheta \sin^2 \varphi
$$
  
\n
$$
y = r \cdot \sin \vartheta \sin \varphi \implies \sin^2 \vartheta \sin^2 \varphi = \frac{y^2}{r^2}
$$
  
\n
$$
x = r \cdot \sin \vartheta \cos \varphi \implies \sin^2 \vartheta \cos^2 \varphi = \frac{x^2}{r^2}
$$

und erhalten:

$$
\sin^2 \vartheta \cos 2\varphi = \frac{x^2 - y^2}{r^2}
$$
\n
$$
\Psi(d_{x^2 - y^2}) = \frac{2}{\sqrt{2}} R_{32} \sqrt{\frac{15}{32\pi}} \frac{x^2 - y^2}{r^2}
$$
\n
$$
= \frac{2}{\sqrt{2}} \frac{1}{\sqrt{a_0^3}} \frac{4}{81\sqrt{30}} \frac{r^2}{a_0^2} \exp\left(-\frac{r}{3a_0}\right) \sqrt{\frac{15}{32\pi}} \frac{x^2 - y^2}{r^2}
$$
\n
$$
= \frac{1}{\sqrt{a_0^3}} \frac{1}{81} \sqrt{\frac{1}{2\pi}} \frac{x^2 - y^2}{a_0^2} \exp\left(-\frac{r}{3a_0}\right)
$$

Dieses Orbital ist auf den x- und y- Achsen lokalisiert.